# **AUFBAU**

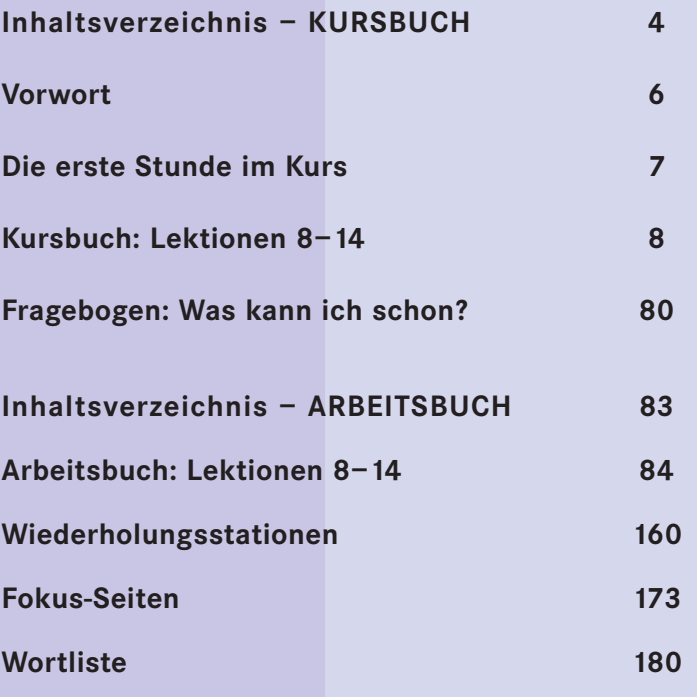

## **Symbole/ Piktogramme**

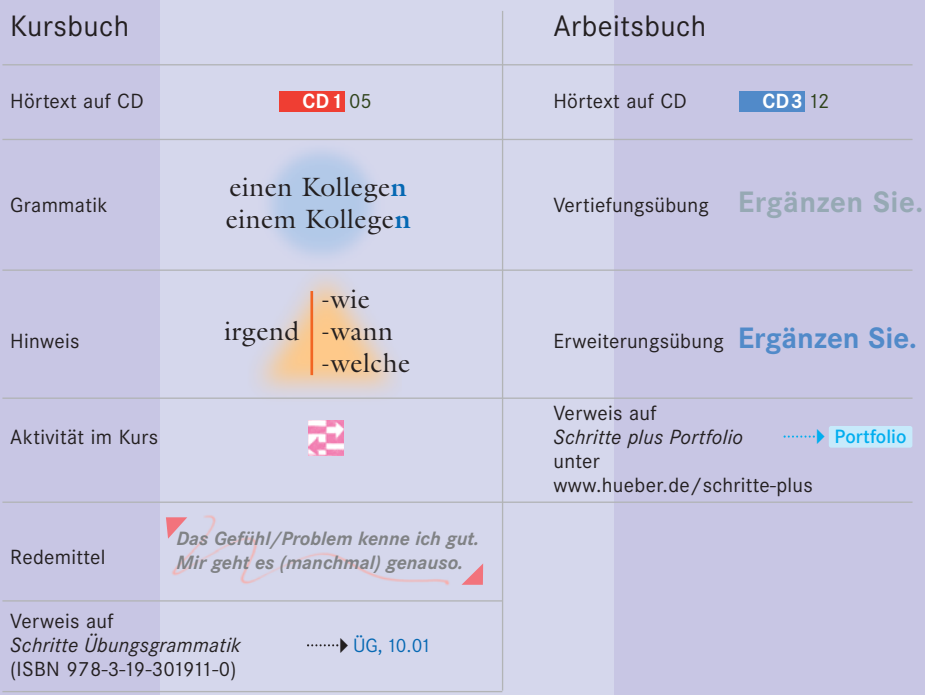

# **Inhalt** Kursbuch

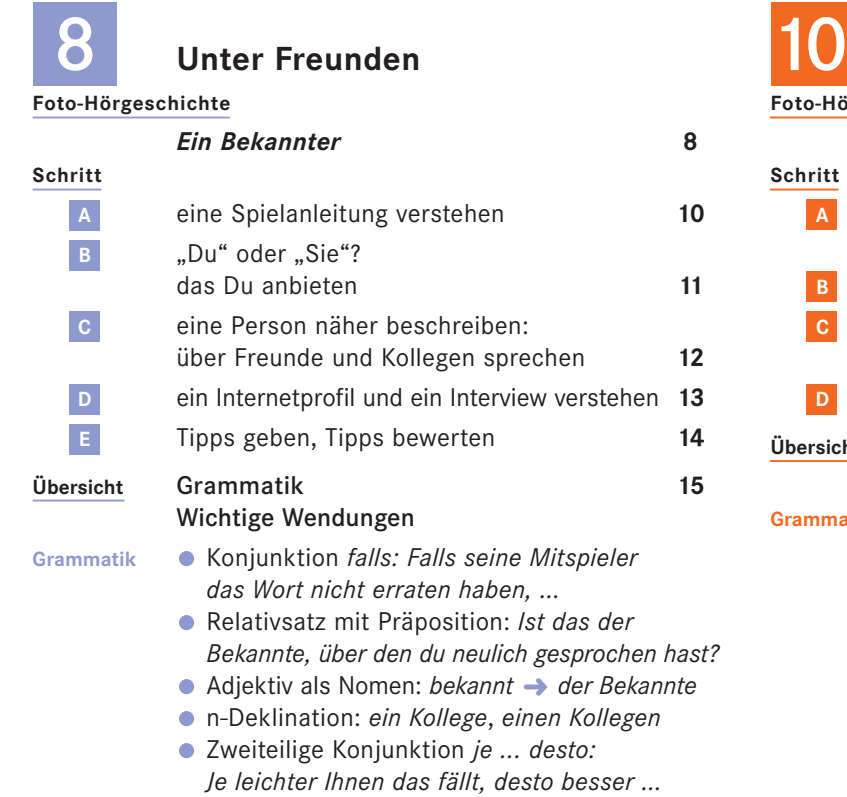

**Zwischenspiel** Die Sterne lügen nicht **16**

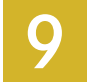

# **Technik und Alltag**

**Foto-Hörgeschichte**

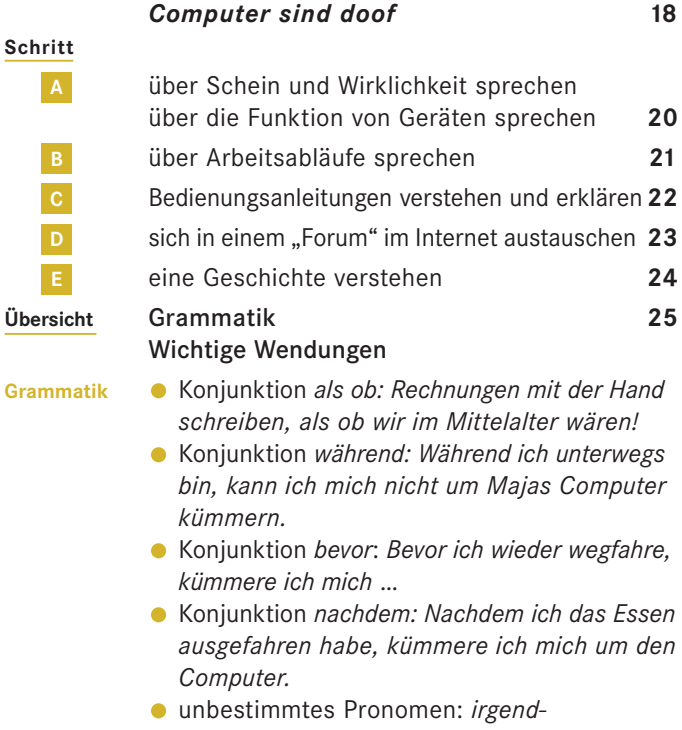

**Zwischenspiel** Ich bin nicht irgendwer **26**

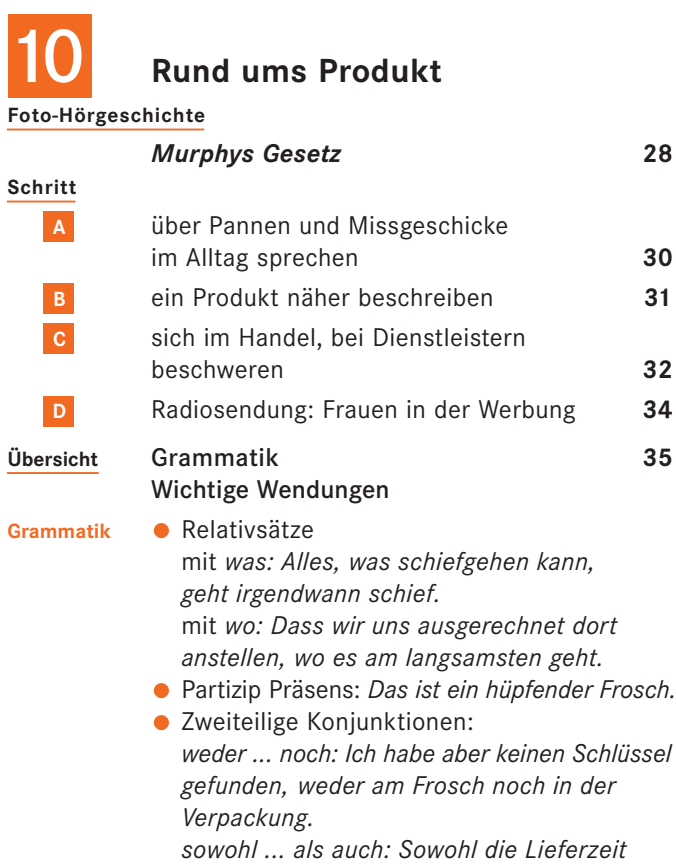

*als auch der Geschmack sind in Ordnung.*

**Zwischenspiel** Die sprechende Zahnbürste – eine Kolumne **36**

11

# **Mit Menschen**

### **Foto-Hörgeschichte**

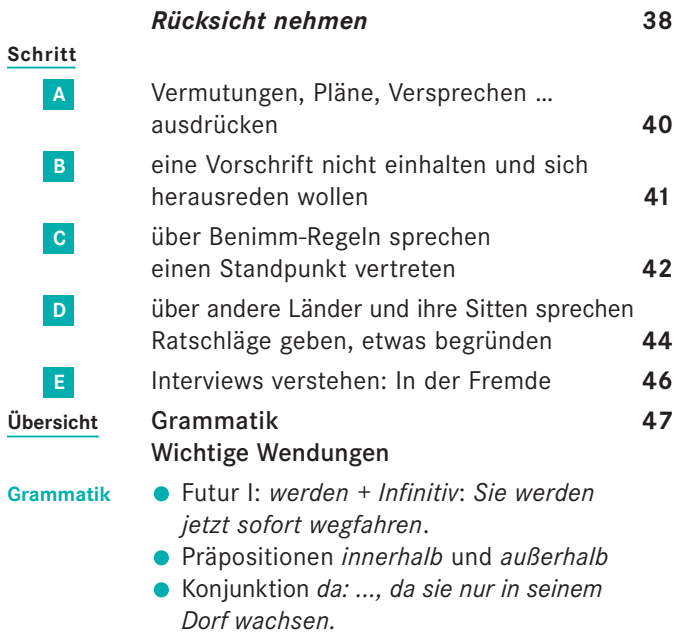

**Zwischenspiel** Herzlich willkommen! **48**

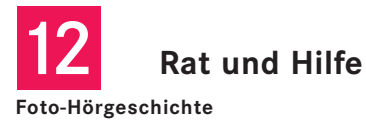

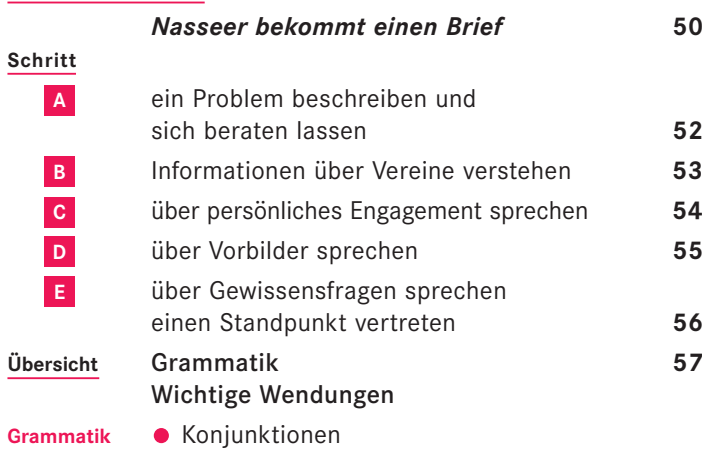

*seit(dem): Ich habe so eine Wut, seit(dem) ich den Brief gelesen habe. bis: Ich warte, bis der Vermieter mir kündigt. indem: Das können Sie verhindern, indem Sie Widerspruch gegen die Mieterhöhung einlegen. ohne dass: Kann man sich bei Ihnen auch informieren, ohne dass man gleich Mitglied wird?* Präposition *außer: alle außer meinem Vater*

14

## **Zu Hause in der Welt**

**Foto-Hörgeschichte**

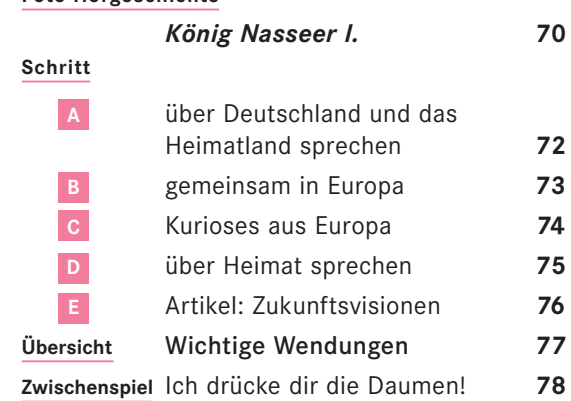

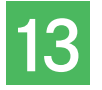

## **Aus Politik und Geschichte**

**Zwischenspiel** Reden wir drüber … **58**

#### **Foto-Hörgeschichte**

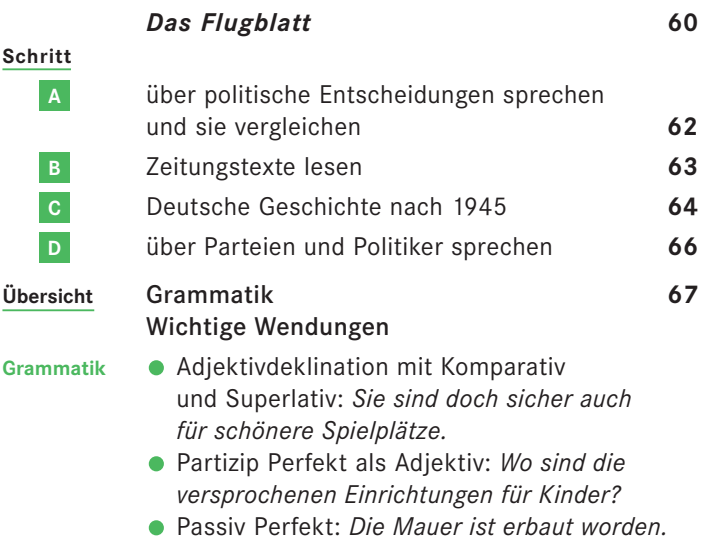

**Zwischenspiel** Der anatolische Schwabe **68**

Passiv Präteritum: *Die Mauer wurde erbaut.*

## **Vorwort**

#### Liebe Leserinnen, liebe Leser,

*Schritte plus* ist ein Lehrwerk für die Grundstufe. Es führt Lernende ohne Vorkenntnisse in jeweils zwei Bänden zu den Sprachniveaus A1, A2 und B1.

*Schritte plus* orientiert sich genau

an den Vorgaben des Gemeinsamen Europäischen Referenzrahmens und

#### Das Plus

an den Vorgaben des Rahmencurriculums des Bundesministeriums des Inneren.

Gleichzeitig bereitet *Schritte plus* gezielt auf die Prüfungen Start Deutsch 1 (Stufe A1), Start Deutsch 2 (Stufe A2), den Deutsch-Test für Zuwanderer (Stufe A2–B1) und das Zertifikat Deutsch (Stufe B1) vor.

#### Das Kursbuch

Jede der sieben Lektionen eines Bandes besteht aus einer Einstiegsdoppelseite, fünf Lernschritten A–E, einer Übersichtsseite sowie einem Zwischenspiel.

Einstieg: Jede Lektion beginnt mit einer Folge einer unterhaltsamen Foto-Hörgeschichte. Die Episoden bilden den the matischen und sprachlichen Rahmen der Lektion.

Lernschritt A–C: Diese Lernschritte bilden jeweils in sich abgeschlossene Einheiten und folgen einer klaren, einheitlichen Struktur:

In der Kopfzeile jeder Seite sehen Sie, um welchen Lernstoff es geht. Die Einstiegsaufgabe führt den neuen Stoff ein, indem sie an die gerade gehörte Foto-Hörgeschichte anknüpft. Grammatik-Einblendungen machen die neu zu lernenden Sprachstrukturen bewusst. Die folgenden Aufgaben dienen dem Einüben der neuen Strukturen - zunächst meist in gelenkter, dann in freierer Form. Den Abschluss des Lernschritts bildet eine freie, oft spielerische Anwendungsübung oder ein interkultureller Sprechanlass.

Lernschritt D und E: Hier werden die vier Fertigkeiten – Hören, Lesen, Sprechen und Schreiben – nochmals in authentischen Alltagssituationen trainiert und systematisch erweitert.

Übersicht: Die wichtigen Strukturen, Wendungen und Strategien einer Lektion sind hier systematisch aufgeführt.

#### Das Plus

Zwischenspiel: Landeskundlich interessante und spannen de Lese- und Hörtexte mit spielerischen Aktivitäten runden die Lektion ab.

### Das Arbeitsbuch

Im integrierten Arbeitsbuch finden Sie:

- Übungen zu den Lernschritten A–E des Kursbuchs in verschiedenen Schwierigkeitsgraden, um innerhalb eines Kurses binnendifferenziert mit schnelleren und langsameren Lernenden zu arbeiten
- Übungen zur Phonetik
- Anregungen zum autonomen Lernen in Form eines Lerntagebuchs
- Aufgaben zur Vorbereitung auf die Prüfungen
- zahlreiche Möglichkeiten, bereits gelernten Stoff zu wiederholen und zu üben

#### Das Plus

- Lernwortschatz zu jeder Lektion
- systematisches Schreibtraining
- Übungen, die zum selbstentdeckenden Erkennen grammatischer Strukturen anleiten

### Das Plus

### Fokus-Seiten

greifen die Lernziele des Bundesministeriums des Inneren auf und bieten zahlreiche zusätzliche Materialien zu den Themen Familie, Beruf und Alltag, um den speziellen Bedürfnissen einer Lerngruppe gerecht zu werden. Sie können fakultativ bearbeitet werden. In *Schritte plus 6* gibt es zu jeder Lektion eine Fokusseite. Zu einigen Fokusseiten sind weiterführende Projekte vorgesehen, die im Lehrerhandbuch (ISBN 978-3-19-051916-3) ausführlich erläutert werden.

*Schritte plus* ist wahlweise mit integrierter Arbeitsbuch-CD erhältlich. Sie bietet

- die Hörtexte und Phonetikübungen des Arbeitsbuchs
- interaktive Übungen für den Computer zu allen Lektionen

Das bietet *Schritte plus* darüber hinaus:

Selbstevaluation: Mithilfe eines Fragebogens können die Lernenden ihren Kenntnisstand selbst überprüfen und beurteilen.

Im Internetservice unter *www.hueber.de/schritte-plus* finden Sie zahlreiche Übungen, Kopiervorlagen, Texte sowie eine Aufstellung über die vielfältigen zusätzlichen Materialien – wie eine Übungsgrammatik, Lektürehefte, Poster, Intensiv trainer und vieles mehr.

Für Eltern-/Jugendkurse oder berufsorientierte Kurse gibt es dort ergänzende und erweiternde Arbeitsblätter und Unterrichtssequenzen.

Viel Spaß beim Lehren und Lernen mit *Schritte plus* wünschen Ihnen Autoren und Verlag

## **Quellenverzeichnis**

Cover: Alexander Keller, München

- U2: Karte © Digital Wisdom
- Seite 10: B-C: Thomas Spiessl, München
- Seite 13: © PantherMedia/Robert Kneschke
- Seite 14: Mann: Thomas Spiessl, München; Herz © Thinkstock/AbleStock.com
- Seite 16/17: Karina © fotolia/Benicce; Marc © iStockphoto/ pink\_cotton\_candy; Marie-Luise © fotolia/Dan Race; Hintergrund © iStockphoto/Manfred Konrad
	- Seite 22: unten © Jupiter Images/Westend 61
- Seite 26/27: Florian Bachmeier, Schliersee
	- Seite 30: Übung A1: A © Fotosearch.de; C: Florian Bachmeier, Schliersee; Übung A2: A, C, D © Hueber Verlag; B © Thinkstock/iStockphoto
	- Seite 31: Übung B1: A,D © Märklin; B © irisblende.de; Übung B2: A © Thinkstock/iStock/philinnz4; B © The Play Coalition; C unten © www.media7trade.de
	- Seite 34: A © Beiersdorf AG; B © akg-images; C © Panther Media/Ramakers; D © PantherMedia/ Tesch
- Seite 36/37: Text entnommen aus: Das Beste aus meinem Leben, SZ Magazin No. 14/2003, © Axel Hacke; Porträt © imago/Andre Poling
	- Seite 40: A oben © Polizei München; B oben © ullstein/ Vision Photo; C-E oben: Thomas Spiessl, München; A unten © Polizei München; B unten © imago/Sven Simon; C unten © Hueber Verlag; D © people pix bildagentur
	- Seite 43: oben von links © MEV/Meir Martin; © iStock photo/francisblack; unten von links © iStock photo/bobbidog; © PantherMedia/Yuri Arcurs
	- Seite 44: Text aus "Gesammelte Olivenkerne. Aus dem Tagebuch der Fremde" von Rafik Schami mit Zeichnungen von Root Leeb © 1997 Carl Hanser Verlag, München; Cover © dtv
	- Seite 46: von oben © fotolia/Claudia Paulussen; © fotolia/ Alterfalter; © iStockphoto/rgbspace; © colourbox.com; © iStockphoto/absolut\_100

Seite 48/49: Florian Bachmeier, Schliersee

- Seite 53: Text mit freundlicher Genehmigung vom Mieter verein Hamburg
- Seite 54: Foto © dpa Picture-Alliance; Logo mit freund licher Genehmigung der Freiwilligenagentur Tatendrang – www.tatendrang.de; Text nach "Der Aufstieg des Guten" von Jens Schröder aus Geo Magazin 12/05
- Seite 55: Cartoon © Thees Carstens, Witten
- Seite 56: Text © "Schönreden" aus SZ Magazin 21/2005
- Seite 62: unten von links © iStockphoto/Yuri Arcurs; © iStockphoto/Maica; © iStockphoto/Yuri Arcurs
- Seite 63: A und Text 3 © www.fluglaerm-eppstein.de; B und Text 1 © www.bildarchiv-hamburg.de; C © imago/Citypress
- Seite 64: A © Thinkstock/Hemera; B © iStockphoto/ querbeet; C und G © dpa Picture-Alliance/akg-

images; D © akg-images/ddrbildarchiv.de; E © Getty Images/Kevin Russ; F © Thinkstock/ Photos.com; H © Ralf Meyer-Ohlenhof

- Seite 65: oben von links © dpa Picture-Alliance; © Volks wagen AG; © ullstein/Archiv Gerstenberg
- Seite 66: Text D2/b aus: "Der Dativ ist dem Genitiv sein Tod" von Bastian Sick © by Verlag Kiepenheuer & Witsch Köln (mit freundlicher Genehmigung des Autors durfte der Text im Kursbuch gekürzt und geändert abgedruckt werden. Hier der Originalauszug: "Farben schaffen Klarheit. Sie sind Erkennungszeichen, Signal und Synonym. Die Kommunisten haben den Anfang gemacht, sie wählten die Farbe Rot, weil sie so schön kämpferisch und leidenschaftlich wirkt, die Konserva tiven wurden schwarz, weil dies die Farbe der Kirche war, die Ökos tarnten sich mit dem Grün des Waldes, und wer von den Liberalen spricht, hat meistens die Farbe Gelb im Kopf. Diese ist schön grell und knallig, historisch betrachtet aber nicht eben positiv besetzt: Gelb galt lange Zeit als "Schandfarbe" und wurde Juden, Dirnen und Ketzern aufgezwungen. Vielleicht haben die Liberalen das Gelb aber auch von den Kirgisen, denn bei denen ist es die Farbe der Trauer und der Gedankenversunkenheit. Und traurig war in den letzten Jahren schließlich so manches Wahlergebnis der Liberalen, was genügend Grund zu Grübeleien gab. Doch außerhalb Deutschlands sind Liberale oft alles andere als gelb – nämlich blau. So zum Beispiel in den Niederlanden und in Belgien. Darum trägt die FDP zusätzlich zur Farbe Gelb auch noch Blau, gewissermaßen als Untertitel, damit sie im Ausland verstanden wird.")
- Seite 68: © dpa Picture-Alliance/Markus C. Hurek
- Seite 70: A unten © www.cartomedia-karlsruhe.de; B © MEV/Durz Hubert; C © MEV/Krieger Tim; D © MEV/digiphot
- Seite 72: 1 © iStockphoto/Daniel Laflor; 2 © iStockphoto/Songbird839; 3 © fotolia/Simon Ebel; 4 © PantherMedia/Yuri Arcurs; 5 © fotolia/ photofey; 6 © iStockphoto/YazolinoGirl; Karte und Illustrationen © Ralf Meyer-Ohlenhof
- Seite 73: 1 © PantherMedia/Andres Rodriguez; 2 © iStockphoto/asiseeit; 3 © irisblende.de; 4 © colourbox.com; 5 © iStockphoto/Cameron Pashak
- Seite 74: 1 © Mauritius/Sims; 2 und 4 © dpa Picture-Alliance; 3 © dpa Picture-Alliance/HB Verlag; unten © dpa Picture-Alliance
- Seite 75: Öger © dpa Picture-Alliance; Berben © iStock/ EdStock; Text "Was ist Heimat" aus Welt am Sonntag, 11. März 2001
- Seite 76: Venedig © MEV/Durz Hubert; Paris © MEV/ Günther Oskar; Text © Monika Dondojewska, Workshop "EU-Land Polen", Österreich Institut Kraków 2004

Seite 78/79: Silke Hilpert und Marion Kerner © Hueber Verlag; alle anderen © privat

- Seite 87: A © iStockphoto/monkeybusinessimages; B © iStockphoto/quavondo; C © iStockphoto/ Andresr
- Seite 93: Florian Bachmeier, Schliersee
- Seite 101: A fotolia/Milkos; B © action press/Markus Hansen; C © fotolia/fefufoto
- Seite 102: A © iStockphoto/Kemter; B © iStockphoto/paul kline; C und D © iStockphoto/Jacom Stephens
- Seite 108: a © MEV/Herzig Horst; b © fotolia/DeVIce; c © Kurdirektion Bad Wörishofen
- Seite 115: B © fotolia/Ideenkoch; E © iStockphoto/ deepblue4you; F © iStockphoto/Lauri Patterson
- Seite 118: Tanja © iStockphoto/LeggNet; Webers © Panther Media/Andres Rodriguez; Sebastian © iStockphoto/digitalskillet; Werner © irisblende.de
- Seite 126: oben © PantherMedia/Angelika Bentin; unten © iStockphoto/Cindy Singleton
- Seite 136: 1 © Thinkstock/iStockphoto; 2: Florian Bachmeier, Schliersee
- Seite 137: © Glow Images/Eye Ubiquitous
- Seite 146: A © iStockphoto/Richard Bowden; B © iStock photo/eurobanks; C © iStockphoto/piovesempre
- Seite 148: Text nach Ulrike Schädlich, "Was machen die Zonenkinder von damals", erschienen in *freundin* 24/2004 vom 27.10.2004, S. 104-105; Buchcover © Rowohlt Verlag GmbH; Portrait © Heinrich Völkel
- Seite 149: A © dpa Picture-Alliance; B © PantherMedia/ Markus C. Hurek; C © iStockphoto/Getty Images; D © Glow Images/Jewish Chronicle
- Seite 150: Text und Foto © Sonja Ernst, Köln
- Seite 156: Text aus "Gebrauchsanweisung für die Schweiz" von Thomas Küng, © Piper Verlag GmbH, München 2002
- Seite 173: © PantherMedia/Yuri Arcurs
- Seite 174: © Getty Images/Image Source
- Seite 175: A © irisblende.de; B © iStockphoto/gerenme
- Seite 176: Florian Bachmeier, Schliersee
- Seite 177: © fotolia/Jason Stitt

Alle anderen Bilder: Alexander Keller, München